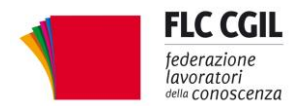

e-mail: organizzazione@flcgil.it

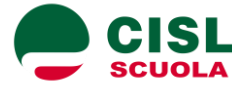

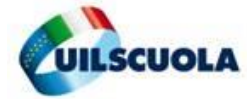

segreterianazionale@uilscuola.it

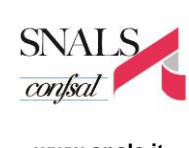

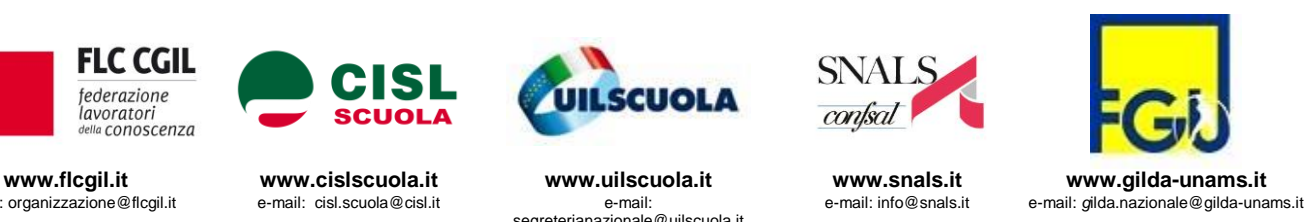

## **Comunicato stampa**

Il 25 marzo a Roma alle 10 presso l'Auditorium di Via Palermo 10 (Nazionale Spazio Eventi) i sindacati della scuola hanno invitato tutte le forze politiche e i parlamentari a un incontro sui tanti problemi che il piano del governo non affronta in modo adeguato e sulle misure che invece sarebbe urgente adottare.

Flc Cgil, Cisl Scuola, Uil Scuola, Snals Confsal, Gilda Fgu chiedono infatti sostanziali cambiamenti al disegno di legge del governo e indicano tre questioni come prioritarie:

1. **Stabilizzazione del lavoro**, da realizzare attraverso un piano straordinario pluriennale di assunzione di tutti i precari, compresi quelli con 36 mesi di servizio che non sono nelle GAE.

Soluzioni vanno trovate anche per i precari idonei al concorso e con 36 mesi senza abilitazione. Le misure proposte devono riguardare sia i docenti che il personale Ata.

Le assunzioni vanno attuate con una legislazione di urgenza. Per il raggiungimento di questi obiettivi le organizzazioni sindacali hanno promosso anche una manifestazione di precari che si terrà nel pomeriggio del 25 marzo alle ore 15, davanti alla Camera dei Deputati.

2. **Ruolo della dirigenza.** La progettazione dell'attività educativa delle scuole autonome è competenza del Collegio docenti e per renderla il più possibile efficace non può essere affidata solo al dirigente scolastico.

I sindacati considerano inaccettabile affidare al DS la chiamata diretta dei docenti e l'attribuzione del salario accessorio legato alla premialità.

E' indispensabile definire un bilanciamento dei poteri tra D.S., Collegio Docenti e Consiglio d'Istituto.

3. **Contratto nazionale e ruolo della contrattazione**. Si chiede l'immediata emanazione dell'atto d'indirizzo per l'apertura delle trattative contrattuali. Il rinnovo del CCNL è indispensabile non solo per rimettere in ordine una disciplina dissestata dai numerosi provvedimenti legislativi intervenuti su materie contrattuali, ma per decidere in sede negoziale tutto ciò che riguarda salario, orario, diritti e doveri del personale.

Dopo sette anni di blocco del contratto, non è accettabile l'ipotesi di discuterne solo gli aspetti normativi, rinviando la parte economica.

Molti Parlamentari hanno già assicurato la loro presenza al momento di confronto promosso dai sindacati scuola.

Roma, 19 marzo 2015

Flc CGIL Domenico Pantaleo

CISL Scuola Francesco Scrima

UIL Scuola Massimo Di Menna

Marco Paolo Nigi

SNALS Confsal

GILDA Unams Rino Di Meglio

Para Kur African Merindelpenna Moreobresser 16. 9 6.

*Via Leopoldo Serra, 31 00153 Roma tel. 06 585480 fax 06 58548434*

*Via Angelo Bargoni, 8 00153 Roma tel. 06 583111 fax 06 5881713*

**FLC CGIL CISL SCUOLA UIL SCUOLA SNALS CONFSAL GILDA UNAMS** *Via Marino Laziale, 44 00179 Roma tel. 06 7846941 fax 06 7842858*

*Via Leopoldo Serra, 5 00153 Roma tel. 06 588931 fax 06 5897251*

*Via Salaria, 44 00198 Roma tel. 06 8845005 fax 06 84082071*